## **Foreman - Bug #2104**

# **Post installation phase fails with "undefined method `render' for #<Host:0x7fbc9fe6d288>" when deploying to EC2**

01/04/2013 07:44 AM - Richard Clark

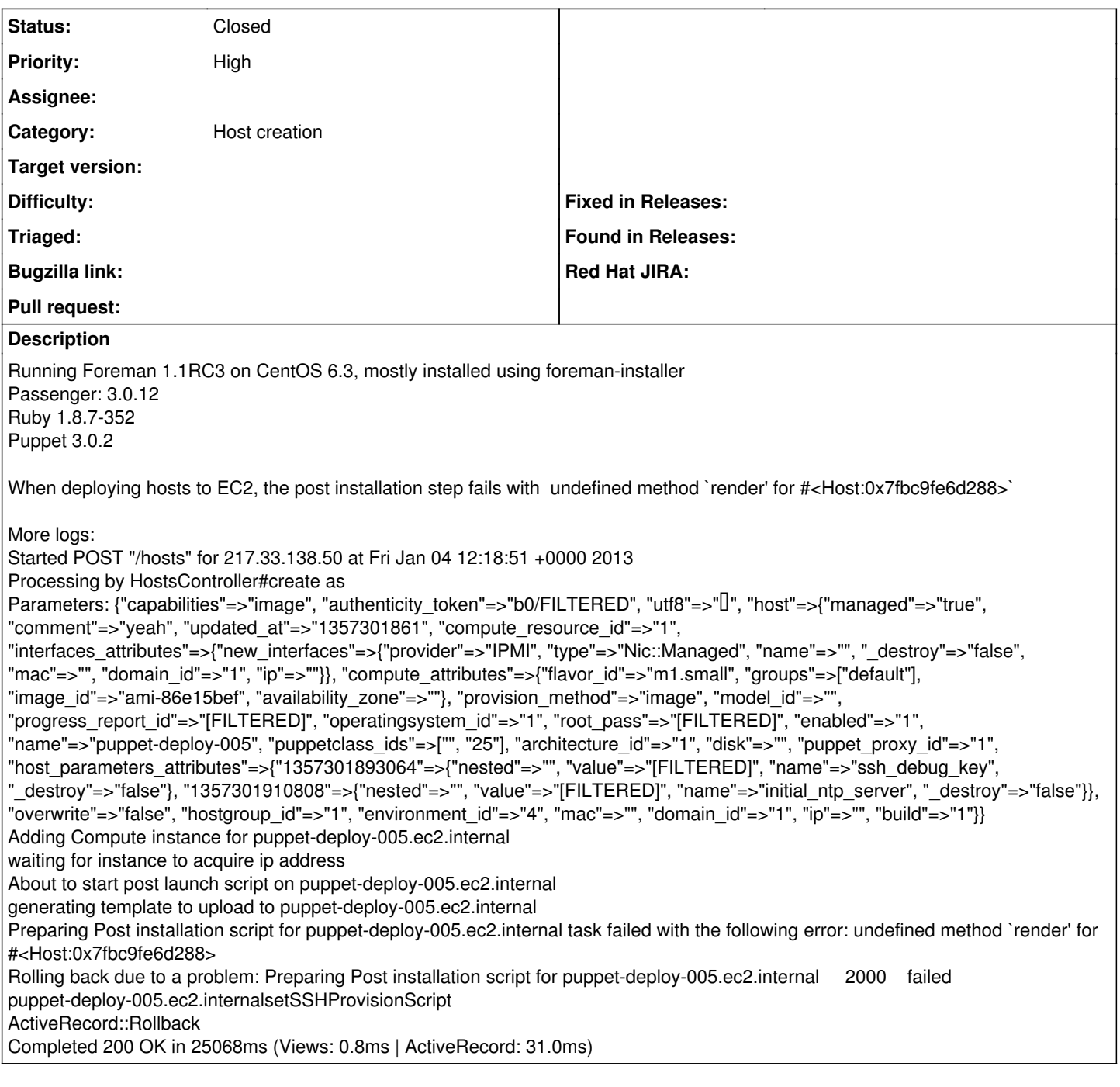

#### **History**

### **#1 - 01/04/2013 09:26 AM - Richard Clark**

This was found to be caused by the finish template making a call to an incorrectly named snippet (so one that didn't actually exist).

#### **#2 - 01/04/2013 03:03 PM - Sam Kottler**

- *Status changed from New to Closed*
- *Target version deleted (1.1)*

Glad it's working properly now, Richard!